## *LOIS NORMALES : CORRECTION DE CONTINUITÉ*

## *Partie 1 : calculer une valeur isolée qu'on ne peut calculer*

Soit X une v.a.r. qui suit une loi normale d'espérance 70 et d'écart-type 8,07.

**1.** Ouelle est la valeur de  $p(Z=60)$  ?

**2.** Si on souhaite avoir une valeur plus cohérente de la probabilité d'obtenir 60, on peut remplacer la probabilité  $p(Z=60)$  par celle d'un intervalle d'amplitude 1 autour de 60 :  $p(59,5 \le Z \le 60,5)$ . *Cette opération s'appelle la correction de continuité.*

Calculer p(59,5 ≤ Z ≤ 60,5) à 10<sup>-6</sup> près.

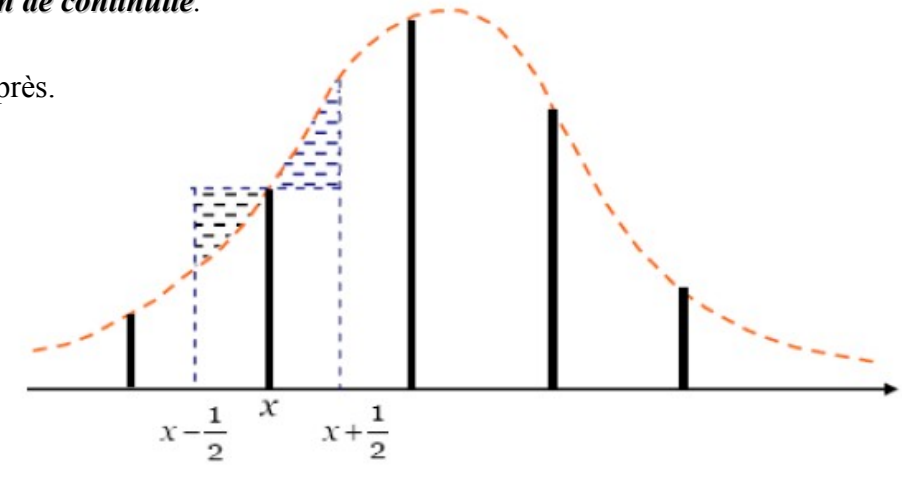

## *Partie 2 : valider la correction de continuité*

Si  $X \sim \mathcal{B}(n; p)$  et que *n* est suffisamment grand, on peut approcher X par la loi normale  $\mathcal{N}(\mu; \sigma^2)$  où  $μ=n p$  (c'est espérance de X) et σ= $\sqrt{n p(1-p)}$  (c'est l'écart-type de X).

Afin de vérifier si la correction de continuité donne de bons résultats, testons-la sur des exemples.

Soit X une v.a.r. qui suit une loi binomiale de paramètres 255 et 0,02, et Z la loi normale correspondante.

- **1.** Déterminer les paramètres de la loi Z.
- **2. a)** Calculer  $p(X=4)$ .
- **b)** Calculer  $p(3,5 \leq Z \leq 4,5)$ .
- **3. a)** Calculer  $p(4 \le X \le 8)$ .
- **b)** Calculer  $p(4 \le Z \le 8)$  et  $p(3,5 \le Z \le 8,5)$ . Comparer.

## *Partie 3 : un test encore plus probant*

On lance 50 fois une pièce équilibrée. On note X la v.a.r. comptant le nombre de piles obtenus.

- **1.** X suit quelle loi de probabilité ?
- **2.** Calculer  $p(24 \le X \le 26)$ .
- **3. a)** En utilisant une loi normale, approcher  $p(24 \le X \le 26)$ .

**b**) En utilisant la loi normale corrigée par continuité, approcher  $p(24 \le X \le 26)$ .